### <span id="page-0-1"></span>**Common Phone Tasks**

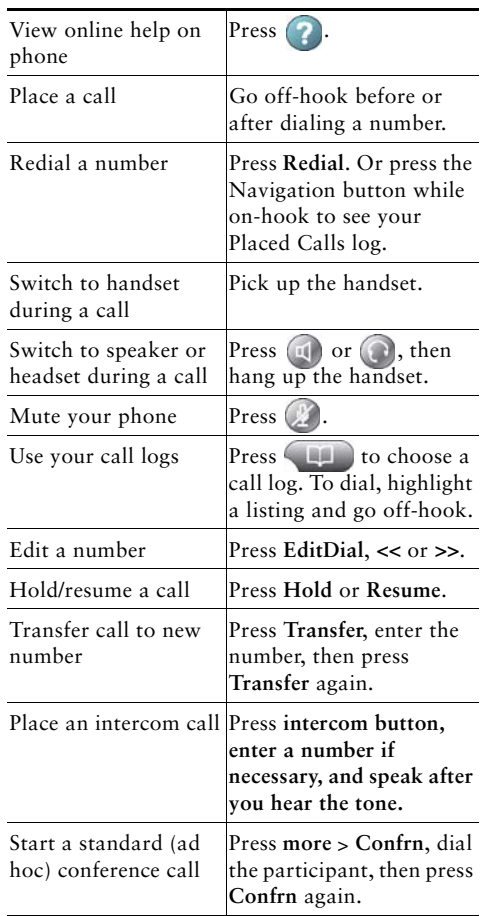

Cisco, Cisco Systems, the Cisco logo, and the Cisco **ILLILI** Systems logo are registered trademarks or trademarks of Cisco Systems, Inc. and/or its affiliates in the United States and certain other countries. All other trademarks mentioned in this document or Website are the property of their respective owners. The use of the word partner does not imply a partnership relationship between Cisco and any other company. (0705R)

© 2007 Cisco Systems, Inc. All rights reserved.

#### **QUICK REFERENCE**

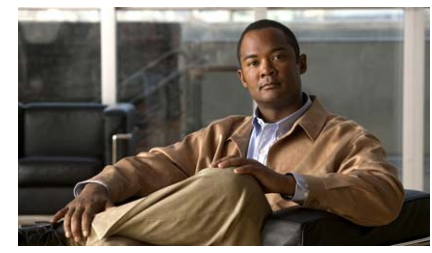

**Cisco Unified IP Phone 7965G and 7945G Phone Guide for Cisco Unified Communications Manager 6.1 (SCCP and SIP)** 

[Softkey Definitions](#page-0-0) [Phone Screen Icons](#page-1-0) [Button Icons](#page-1-1) [Common Phone Tasks](#page-0-1)

### <span id="page-0-0"></span>**Softkey Definitions**

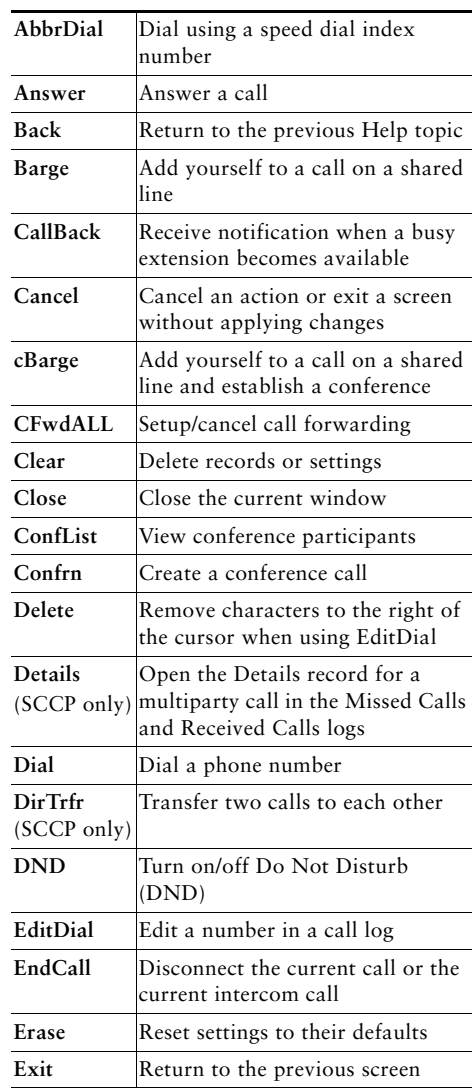

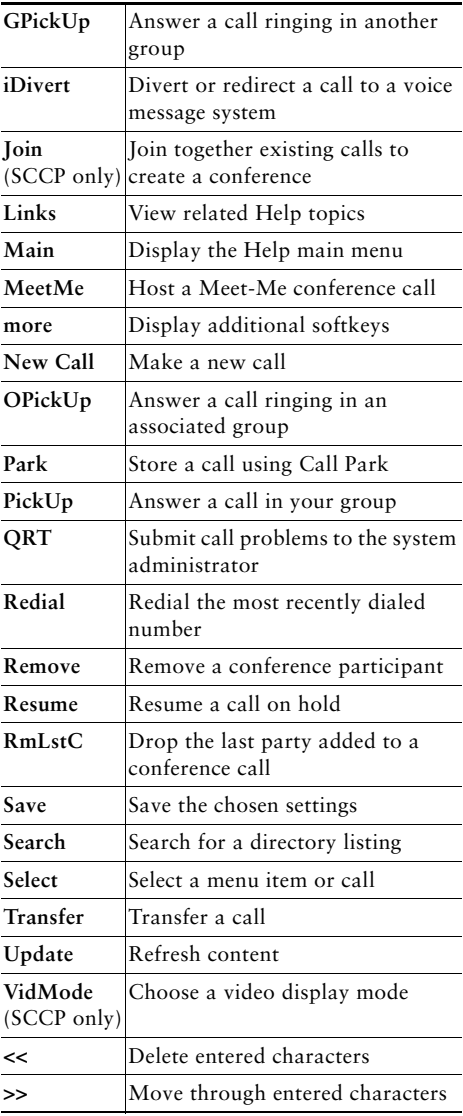

# <span id="page-1-0"></span>**Phone Screen Icons**

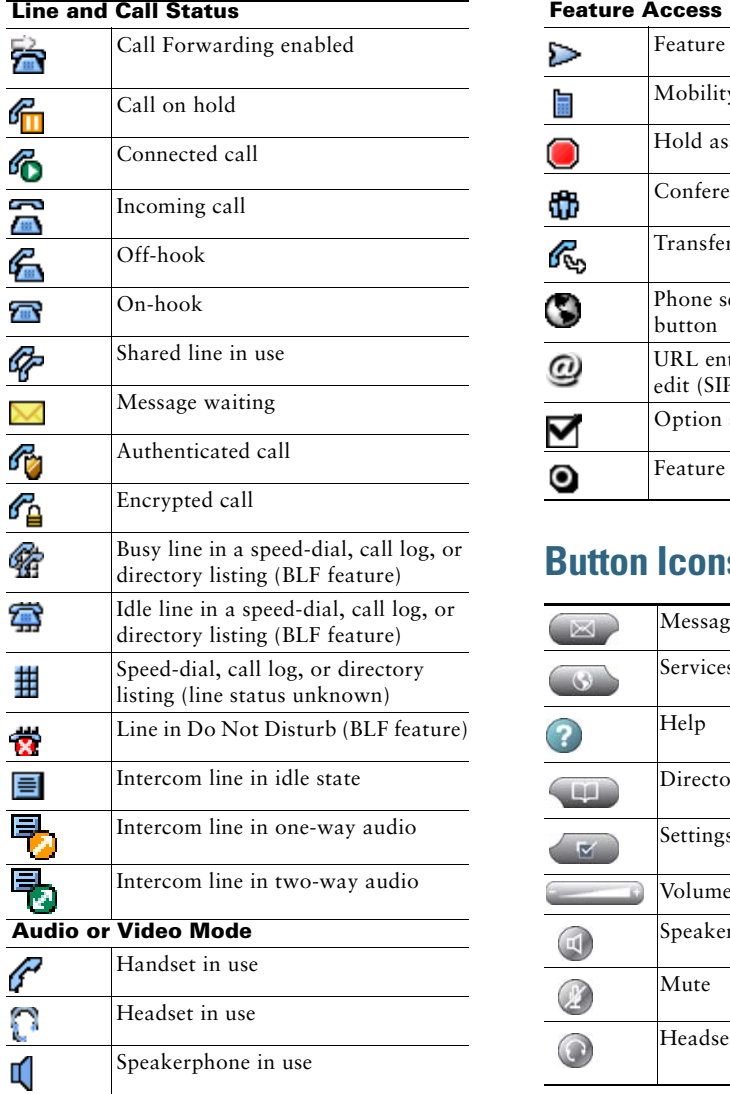

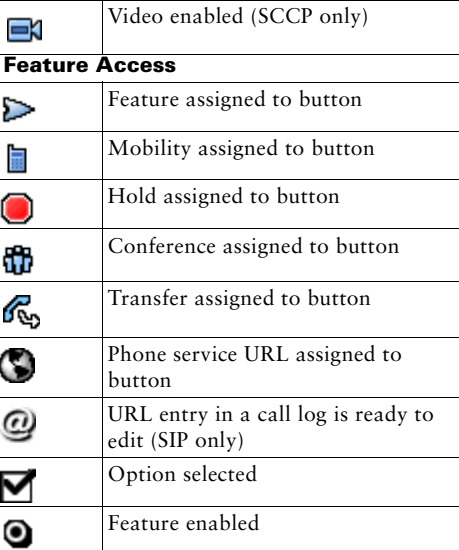

## <span id="page-1-1"></span>**Button Icons**

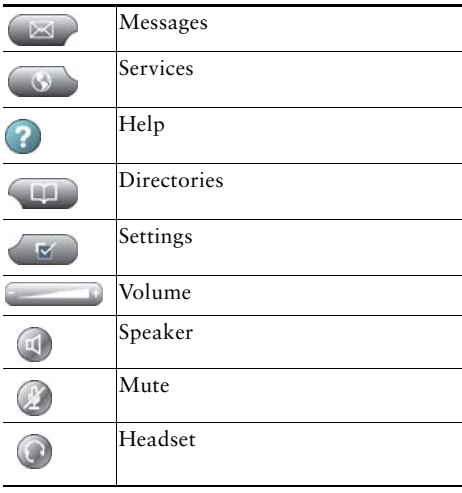